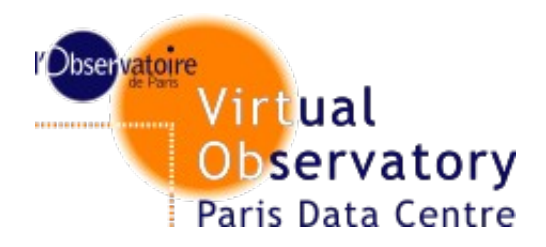

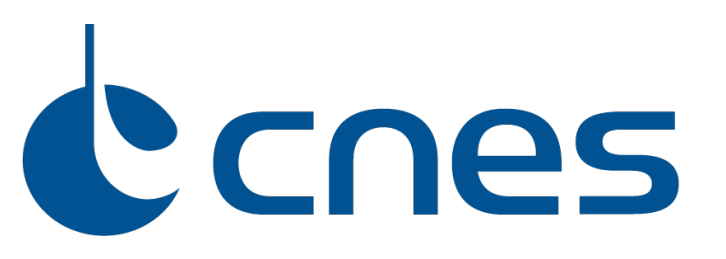

# **UWS v1.1**

#### **Propositions**

Jonathan Normand, Pierre Le Sidaner VO-Paris Data Centre Jean-Christophe Malapert **CNES** 

**IVOA InterOp - Pune, Octobre 2011**

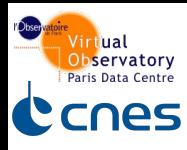

# **UWS 1.1**

#### **Goal: make it simple and easy to implement and use**

- Describe all necessary resources and avoid multiple occurrences
- o Define all supported operations and return code
- o Use REST formalism
- o Exclude ambiguity: only one way to make an action

**Add**

- o Pagination mechanism
- o Upload file capability

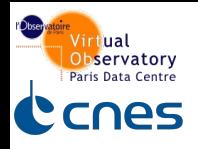

# **UWS 1.1: Sequence diagram**

#### **Typical calling sequence**

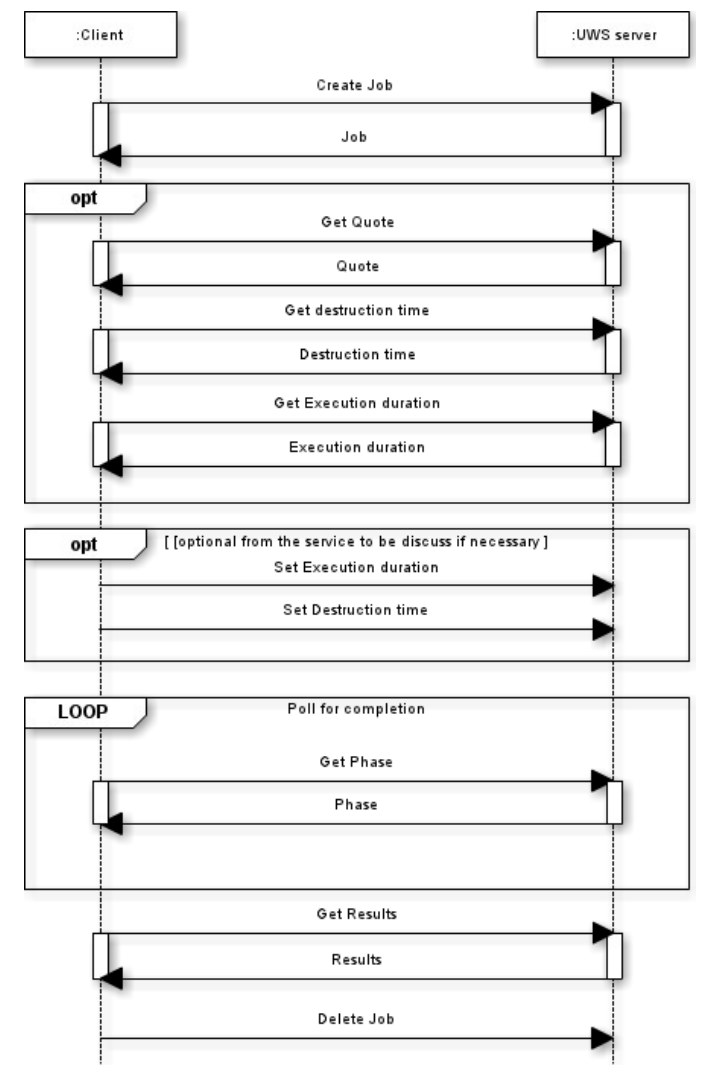

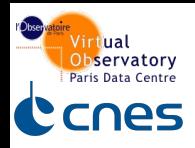

# **UWS 1.1: way to execute a job**

#### **Job execution: create, set and start in one time**

- HTTP  $POST[p1,p2...]$  on  $/\{jobs\}$ 
	- $\triangleright$  Set parameters by value or reference (ie. URI)
		- $-$  Content-Type of request  $=$  application/x-www-form-urlencoded
	- $\triangleright$  Set parameters by uploading file
		- $-$  Content-Type of request  $=$  multipart/form-data
	- Mix
		- $-$  Content-Type of request  $=$  multipart/form-data
- o HTTP response code
	- $\geq$  201, 400, 415, 500

#### **=> No multiple steps to send job for execution**

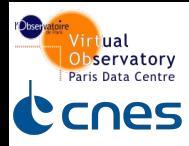

# **Poll for completion (or terminated state)**

o Like as v1.0

# **Get results (if any)**

o Like as v1.0

### **Delete job from client**

- Only one method: HTTP DELETE on  $/\{jobs\}/job-id\}$ 
	- Tunneling API exists for server application to handle DELETE method.

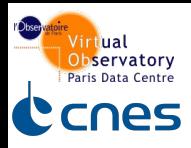

# **Quote and Execution duration**

#### o Quote

 $\triangleright$  Represents time when the job is likely to complete. Difficult to predict. Accept "don't know" value

o Execution time

 $\triangleright$  Represents computation time allowed. Accept unlimited time

#### **But what is useful for the user ?**

o The time when the results are available / job is likely to completed

#### **Propose one time : Completion time (or whatever)**

- Represents the time when the job is to likely completed
- o Absolute time. ISO8601
- Must be provided by the service or at least an estimation
- Remove Quote and Execution duration objects

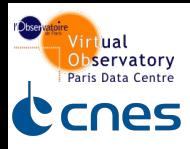

# **Useless capabilities**

#### **Remove capability to set Completion time and Destruction time**

- o Completion time: usually users don't know architecture (CPU...), how jobs are managed (batch queue, scheduler or not) and if the execution time of job is parameters dependent.
- o Plus: usually job management system does not allow user to increase execution duration previously set.
	- $\triangleright$  No interest to set completion time
- o There is no clear interest to keep the possibility to set Destruction time. Service sets this time and user has to get results before it.

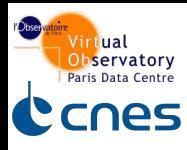

### **V1.0 mechanism**

o What is the interest to create job (put in PENDING), set parameters and start (PHASE=RUN) it in 3 steps ?

 $\triangleright$  More steps but no more functionality

o Why create a job if you don't want to execute it ?

### **V1.1 mechanism**

Job goes directly to QUEUED or EXECUTING (see. Previous slide)

o Only one step !

#### **PENDING should be interested in this use case**

o Job waiting for parameters can be useful in workflow BUT it is managed by the workflow management system

#### **=> Remove PENDING phase**

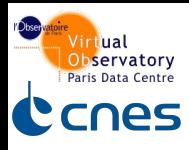

#### **V1.0**

- o Client can abort job
- But no guaranty on the validity of the available results
- o What is the purpose of this action ?

### **Possible use case**

o Should be interesting if user has intermediate result and is able to restart the job from it. BUT this could be done in a 2 steps service without the need to abort.

### **=> Remove the user possibility to abort a job**

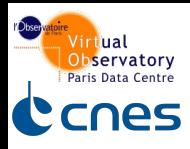

# **UWS 1.1: Pagination**

### **Pagination mechanism**

- To get objects with lot of children
	- HTTP GET on /{jobs}?start=<first>&extend=<amount>
		- First: number of the first job
		- Amount: amount of job to retreive
	- $\triangleright$  Need to know the amount of job in the JobList
		- Use HTTP HEAD method on /{jobs} with a custom metadata in the header
		- header(JobAmount: x) for example
	- $\triangleright$  By default HTTP GET on /{jobs} returns the first page

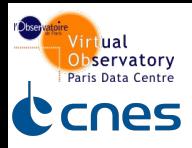

# **Authentication mechanism**

- o Use HTTP protocol
	- $RFC 2616 HTTP/1.1$
	- ▶ RFC 2617 HTTP Authentication: Basic and Digest Access Authentication
	- $\triangleright$  RFC 1321 The MD5 Message-Digest Algorithm
- o Add the following response on all resource
	- HTTP 401 Unauthorized
	- http://www.w3.org/Protocols/rfc2616/rfc2616 sec10.html#sec10.4.2

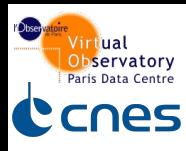

#### **How to set parameters**

- o For services where the JDL consists of a list of name/value pairs (typical of the standard IVOA "simple" access protocols), then these would naturally be expressed in the parameter list.
- o For services where the JDL consists in a document with its own syntax (for instance an XML document with a specific schema, JSON file...), then there would be a single <uws:parameter> element where the content was the URL to that document.
	- $\triangleright$  Instead of writing the whole document as value of  $\leq$  parameter $\geq$ element we propose to indicate the URL of that document
	- <uws:parameter id="jdl" byReference="true"> <http://uws.example.org/jobs/job1/parameters/jdl> </uws:parameter>